# **RUNNING & PRINTING REPORTS**

1. To create and print a report of an RIS project, open the project (click on the RIS project number in agency Projects queue) and find Report Type and Format menus.

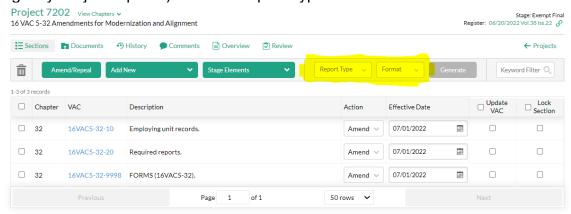

2. Select Report Type:

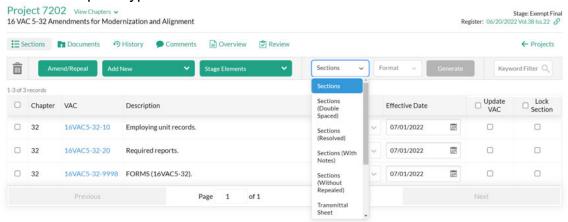

3. Select Format

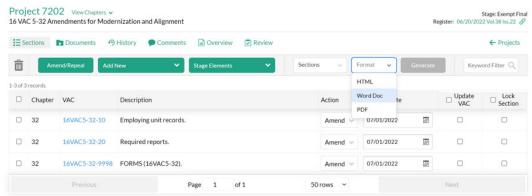

The following describe the types of documents that can be generated using Create Reports. Sections: Creates a document with all of the sections in the project displayed from end to end in one document for review in a single-spaced format.

STATE BOARD OF EDUCATION

CH 740: To establish nutritional guidelines for all foods sold to students in the public schools du

CHAPTER 740

REGULATIONS GOVERNING NUTRITIONAL GUIDELINES STANDARDS FOR COMPLITIVE FOODS SIGLE AVAILABLE FOR SALE IN THE PUBLIC SCHOOLS

8VAC20-740-10. Definitions.

"Alls cartie item" means an individually priced food item served by the local school nutrition department that may or may not be part of the reimbursable meal under the federal Child Nutrition Programs.

"After school activities" means a schriste balls cours on the school growths campus after regider school-hows the school activities means as a schriste balls cours on the school growths campus after regider school-hows the school activities. The means a manual program in the school activities of the means a manual program in the school activities means as a christeable liquid.

"Choose" means a schristable liquid.
"Choose" means the amount on the attriceure of one gram of water from 14.5 degrees Celsus to 15.5 degrees Celsus. Calone is used synonymously with kilocatorie as a unit of measure for energy obtained from food and beverages.

"Child Nutrition Programs" means school meal geograms funded and regulated by the U.S. Department of Agriculture (USDA) and includes the National School Livenh Program (SRP). After School Stocks Program (SRP), After School Stocks Program (SRP), After School School School School School School School School School School School School School Sch

**Sections (Double spaced):** Creates a document with all of the sections in the project in a double-spaced format.

STATE BOARD OF EDUCATION

CHAPTER 150

REQUILATIONS GOVERNING NUTRITIONAL GUIDELINES STANDARDS FOR COMPETITIVE FOODS SOLD AVAILABLE FOR SALE IN THE PUBLIC SCHOOLS

8VAC20-740-10. Sefinitions.

Also care literal means an individuality priced food item servest by the liceal school insurtion department that may or may not be part of the reimbursacie meal under the federal Child Nutrition Programs.

After school activities "means and individuality priced food item servest by the liceal school insurtion department that may or may not be part of the reimbursacie meal under the federal Child Nutrition Programs.

After school activities "means activities that occur on the activities and activities and activiti

**Sections (With Notes):** Creates a document with all of the sections in the project displayed from end to end in one document with the Statutory Authority and Historical Notes appended to each section.

Trans far means food items containing vegetable shortering, margarine, or any partially hydrogenated vegetable oil unless the label required on the food, pursuant to applicable federal and state law, lost the trans fat content as less than 1966. (§2 USC § 1771 et seq.) or the Child National Act of 1966. (§2 USC § 1771 et seq.) for the received and National School Lanch Act (§2 USC § 1771 et seq.) for the Control National School Lanch Act (§3 USC § 1771 et seq.) for the Control National School Lanch Act (§3 USC § 1771 et seq.) for the Control National School Lanch Act (§3 USC § 1771 et seq.) for the Control National School Lanch Act (§4 USC § 1771 et seq.) for the Control National School Lanch Act (§4 USC § 1771 et seq.) for the Control National School Lanch Control National School Lanch Control National S

**Transmittal Sheet:** Creates a copy of the transmittal sheet that was filed with the Registrar of Regulations. You can print from this screen by clicking print in the

upper right hand corner.

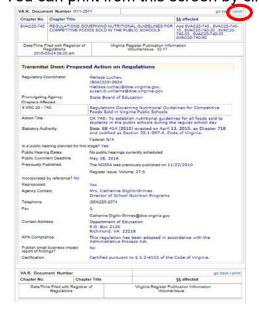

Register Report: Creates a report of what the project will look like in when it's published in the Virginia Register.

## **TITLE 16. LABOR AND EMPLOYMENT**

### VIRGINIA EMPLOYMENT COMMISSION

#### **Exempt Final Regulation**

REGISTRAR'S NOTICE: The Virginia Employment Commission is claiming an exemption from Article 2 of the Administrative Process Act in accordance with § 2.2-4006 A 4 a of the Code of Virginia, which excludes regulations that are necessary to conform to changes in Virginia statutory law or the appropriation act where no agency discretion is involved. The commission will receive, consider, and respond to petitions by any interested person at any time with respect to reconsideration or revision.

Title of Regulation: 16VAC5-32. Required Records and Reports (amending 16VAC5-32-10, 16VAC5-32-20, 16VAC5-32-9998).

Statutory Authority: § 60.2-111 of the Code of Virginia.

Effective Date: July 1, 2022.

Agency Contact: Jacob Shuford, Regulatory Coordinator, Virginia Employment Commission, 6606 West Broad Street, Henrico, VA 23230, FAX (804) 786-9034 or email jacob.shuford@vec.virginia.gov.

#### Summary:

The amendments (i) adjust the definition of "United States"; (ii) update wording regarding compliance with commission reports; and (iii) update agency forms.

## 16VAC5-32-10. Employing unit records.

A. Each employing unit as defined under § 60.2-211 of the Code of Virginia, having services performed for it by one or more individuals in its employ, shall maintain records reasonably protected against damage or loss as hereinafter indicated and shall preserve such records. These records shall include for each worker: